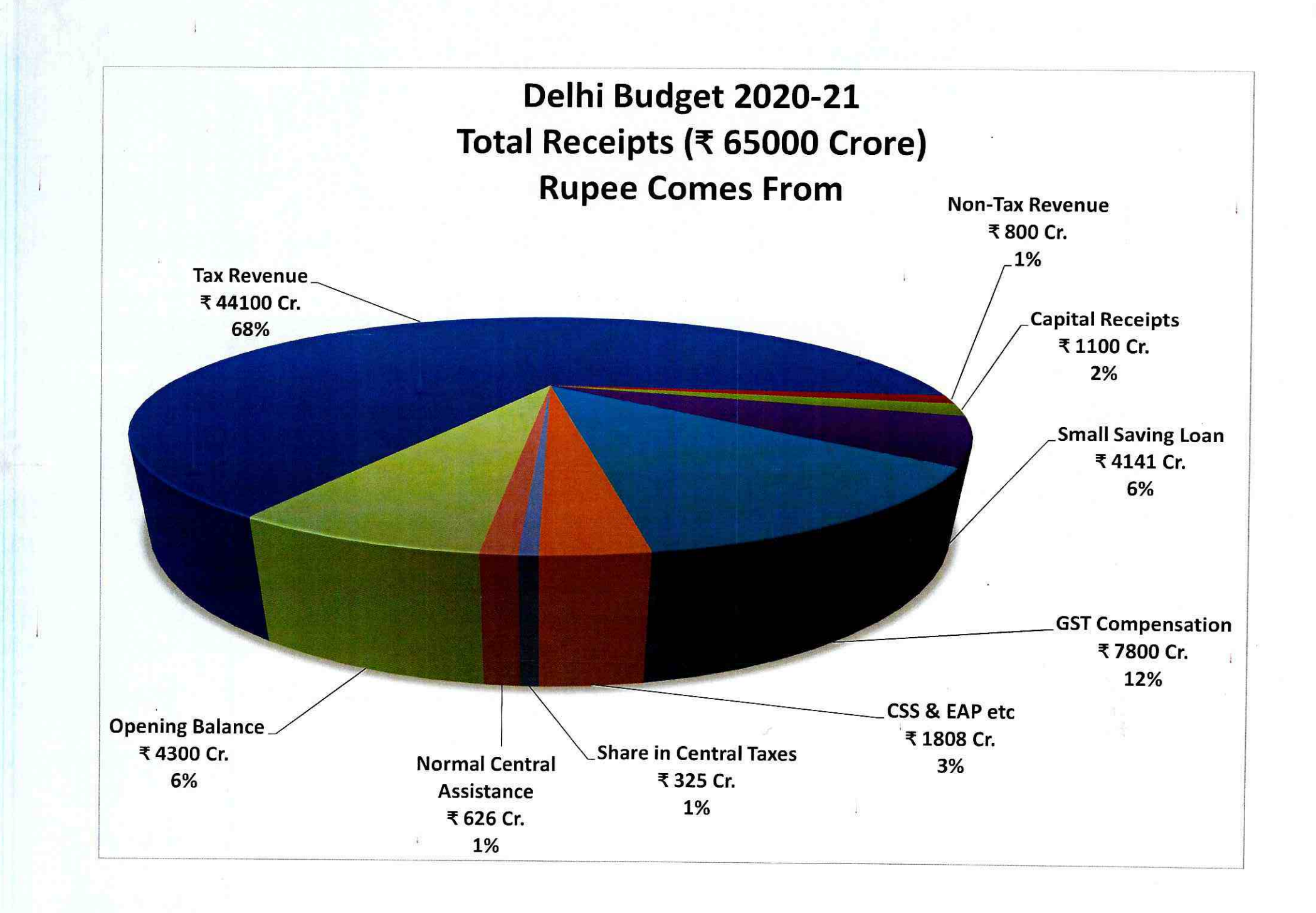

## Delhi Budget 2020-21 Total Expenditure (₹ 65000 Crore) **Rupee Goes To**

55%

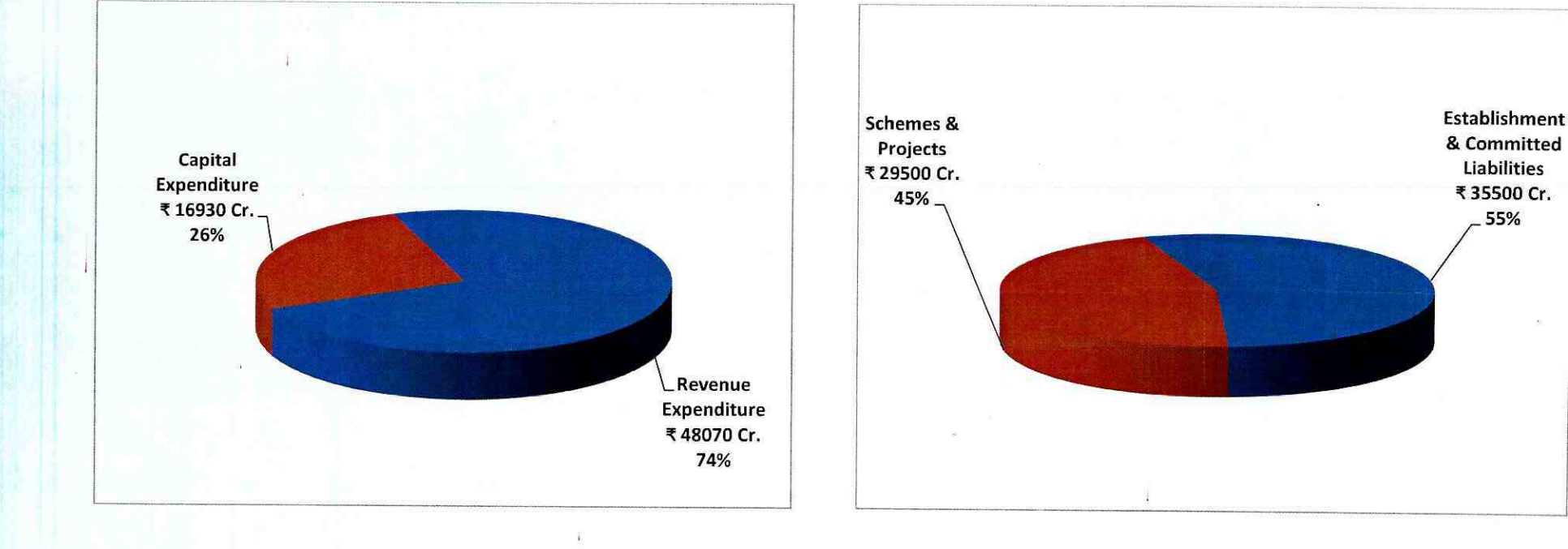

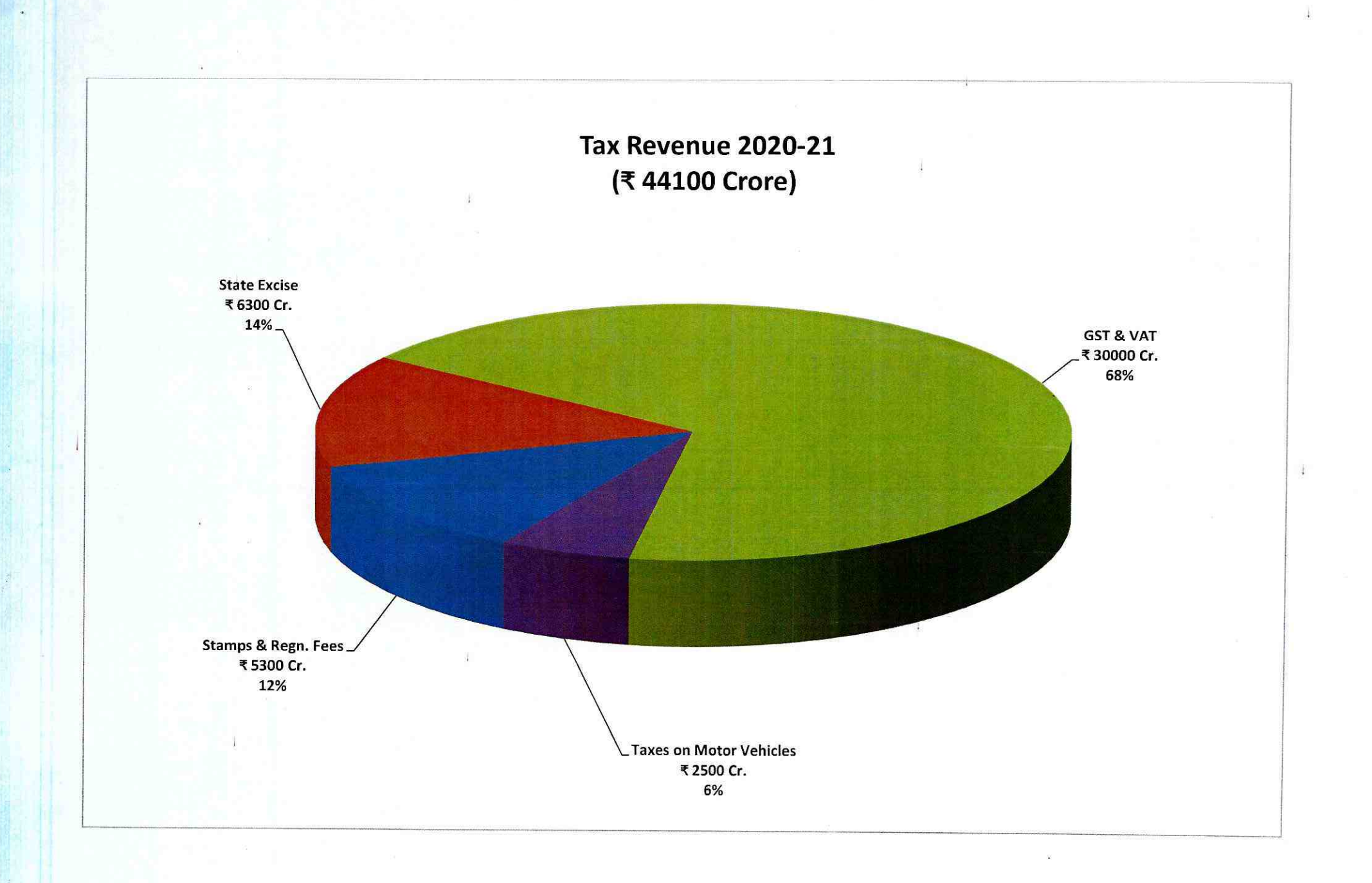

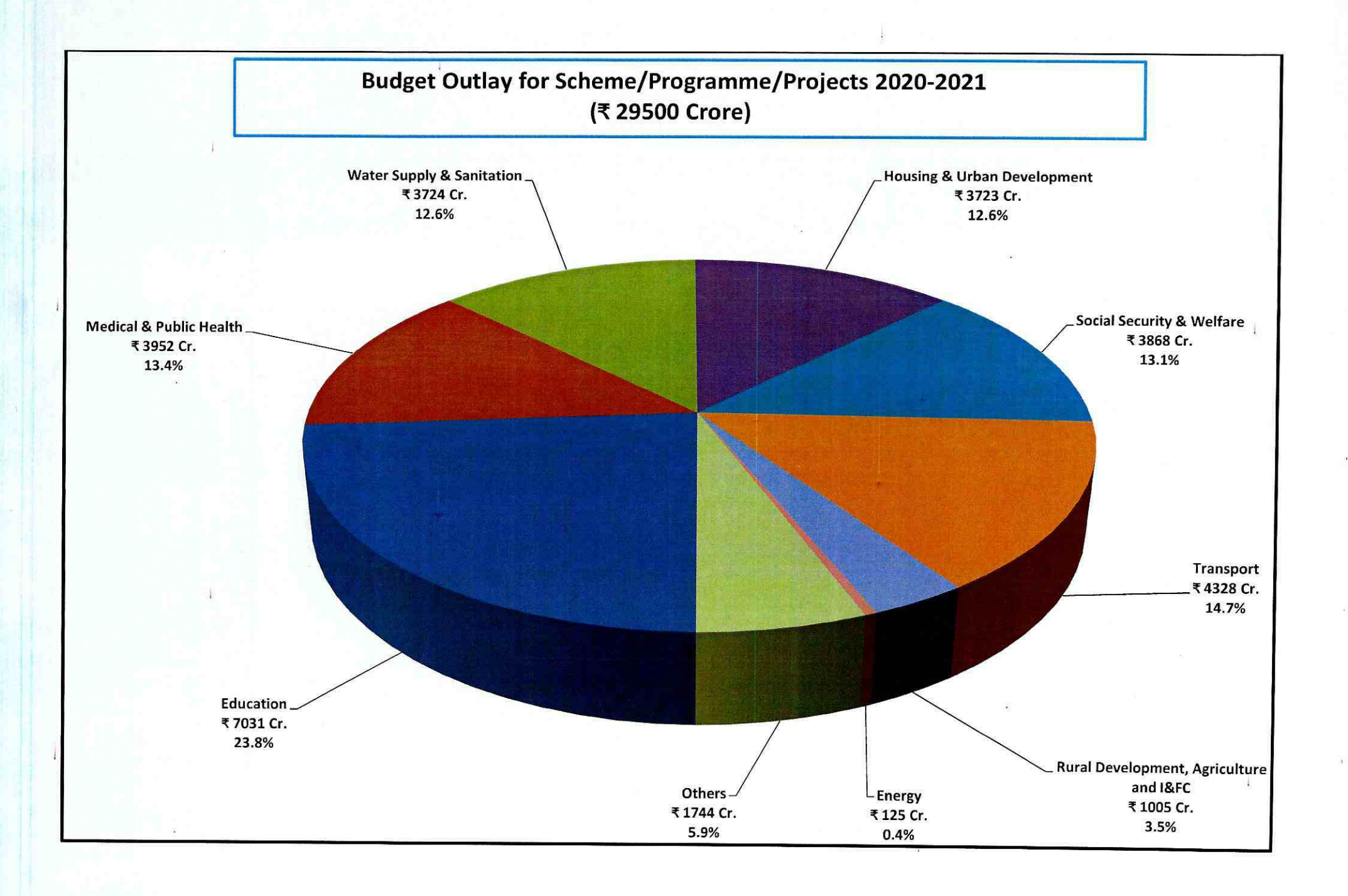